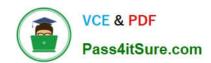

## E20-307<sup>Q&As</sup>

VMAX3 Solutions Specialist Exam for Implementation Engineers

### Pass EMC E20-307 Exam with 100% Guarantee

Free Download Real Questions & Answers PDF and VCE file from:

https://www.pass4itsure.com/e20-307.html

100% Passing Guarantee 100% Money Back Assurance

Following Questions and Answers are all new published by EMC
Official Exam Center

- Instant Download After Purchase
- 100% Money Back Guarantee
- 365 Days Free Update
- 800,000+ Satisfied Customers

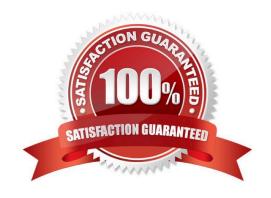

# VCE & PDF Pass4itSure.com

#### https://www.pass4itsure.com/e20-307.html

2024 Latest pass4itsure E20-307 PDF and VCE dumps Download

#### **QUESTION 1**

A VMAX3 parent Storage Group (SG) contains two child SGs: SG1 and SG2. What is a valid bandwidth limit setting for this cascaded Storage Group?

A. Parent SG

Correct Answer: C

#### **QUESTION 2**

Which type of RDF devices are used in Cascaded SRDF environments?

A. R11

B. R12

C. R21

D. R22

Correct Answer: C

Reference https://storageengineer.blogspot.com/2013/06/srdf-devices.html

#### **QUESTION 3**

Which command enables SRDF/A single session consistency protection?

A. symrdf enable consistency

B. symrdf set mode async

C. symcg enable

D. symrdf enable

Correct Answer: C

#### **QUESTION 4**

A storage administrator requires a report of used capacity on a VMAX3. In Unisphere for VMAX under which menu drop-down can a capacity report be exported?

A. System

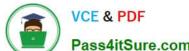

| VCE & PDF Pass4itSure.com | https://www.pass4itsure.com/e20-307.html 2024 Latest pass4itsure E20-307 PDF and VCE dumps Download |
|---------------------------|----------------------------------------------------------------------------------------------------|
|                           |                                                                                                    |

| B. H | ome |
|------|-----|
|------|-----|

C. Storage

D. Host

Correct Answer: C

Reference https://ireland.emc.com/collateral/TechnicalDocument/docu68851.pdf (p.198)

#### **QUESTION 5**

Where is data compression enabled on a VMAX All Flash array?

- A. Storage Group
- B. Data Pool
- C. Thin devices
- D. Disk Group

Correct Answer: A

Reference https://www.emc.com/collateral/white-papers/h15393-vmax-all-flash-adaptive- compression-engine.pdf (Page

Latest E20-307 Dumps

E20-307 Study Guide

E20-307 Braindumps